## **Temat: Dodawanie ułamków zwykłych.**

Przeczytaj uważnie temat, ale przepisz i rozwiąż tylko zadania i definicje napisane na zielono

**Dodając ułamki o jednakowych mianownikach, dodajesz ich liczniki, a mianownik przepisujesz bez zmiany.**

## **Przykłady**

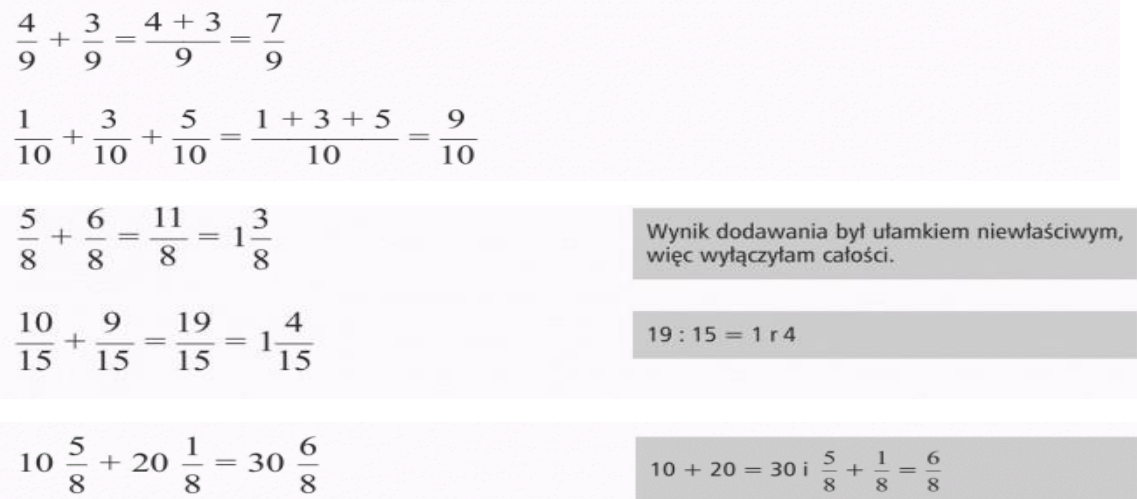

**Aby dodać ułamki o różnych mianownikach należy sprowadzić ułamki do wspólnego mianownika.**

**Wspólny mianownik to wspólna wielokrotność liczb (najlepiej jeśli będzie to najmniejsza wspólna wielokrotność liczb)**

## **Przykład**

$$
\frac{1}{3} + \frac{3}{4} =
$$

Wielokrotności 3 to: 3, 6, 9,**12**,15,18 ,… Wielokrotności 4 to : 4, 8, **12**, 16, 20,….

Najmniejszą wspólną wielokrotnością liczb 3 i 4 jest 12- i to jest wspólny mianownik

$$
\frac{1}{3} + \frac{3}{4} = \frac{1}{12} + \frac{1}{12}
$$
\n
$$
\therefore \int \frac{1}{3} + \frac{3}{4} = \frac{1}{12} + \frac{1}{12}
$$
\n
$$
\text{or} \quad \text{or} \quad \text{or} \quad \frac{1}{3} + \frac{3}{4} = \frac{4}{12} + \frac{9}{12} = \frac{13}{12} = 1
$$

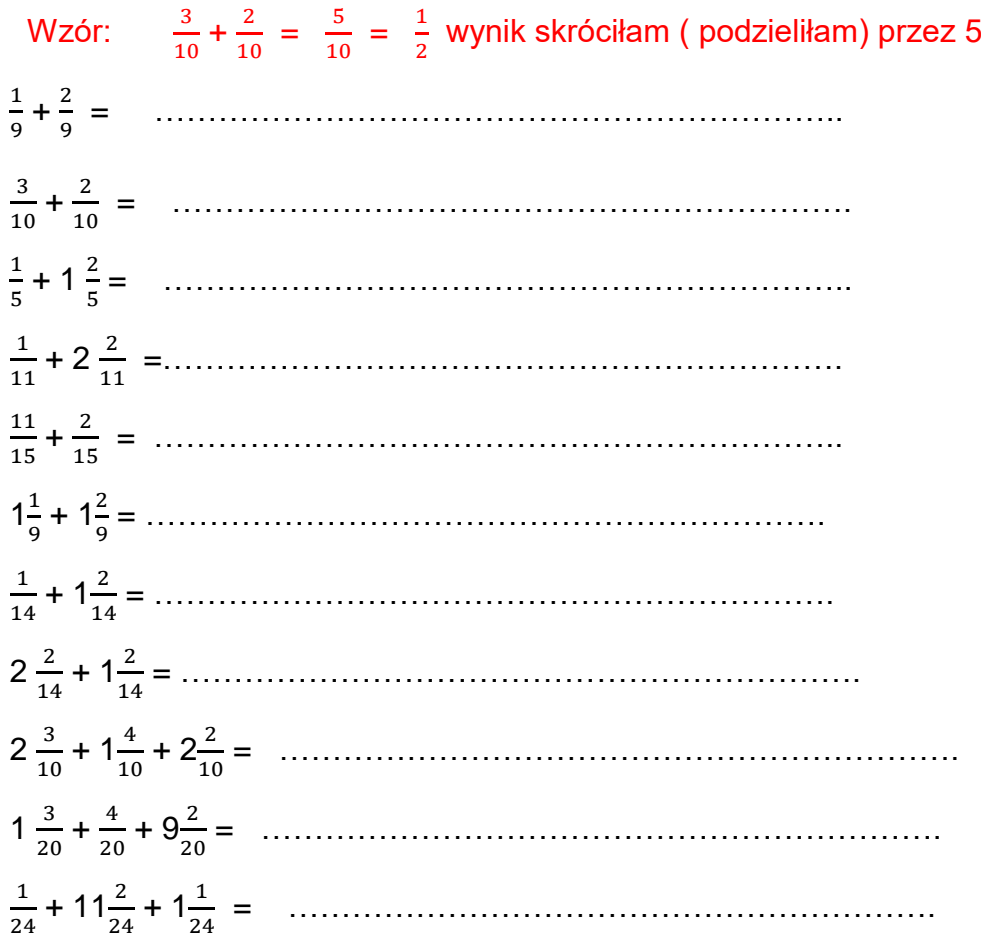

# **Zadanie 13: Oblicz sumy ułamków o jednakowych mianownikach:**

## **Zadanie 14: Oblicz sumy ułamków o różnych mianownikach:**

#### **Wzór:** 1 2  $\frac{2}{5} + \frac{3}{10}$  $\frac{3}{10} = 1 \frac{4}{10} + \frac{3}{10}$  $\frac{3}{10} = 1\frac{7}{10}$

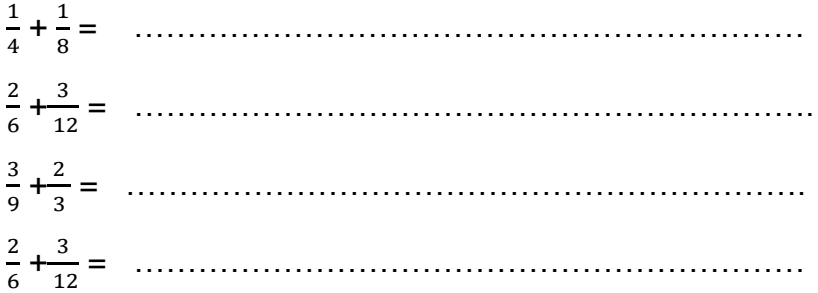